#### **AutoCAD Registration Code [Win/Mac]**

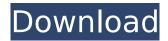

**AutoCAD Crack Torrent (Activation Code)** 

AutoCAD is the leading CAD application with 3,751,562 users in 2017. AutoCAD is the leading CAD application with 3,751,562 users in 2017. AutoCAD 2018 (previously named 2016)

is the sixth major release of AutoCAD since the initial release. It is the first release to support new editions of Windows (10), Linux and Mac OS X. This release represents a major shift in development towards mobile and web use. While the number of AutoCAD users has increased significantly

since 2010, the total number of AutoCAD licenses remains relatively steady, with only 2.3 million licenses sold in 2018 and 4.3 million sold in 2017. However, AutoCAD users account for a large proportion of the total market. This year, AutoCAD includes a significant update to its

Trackball Control, which enables users to accurately and easily control the cursor on screen by moving their fingers over the trackball on their mouse. AutoCAD 2018 also introduces Drag and Drop technology, which enables users to move and resize objects directly from one place

to another. New in AutoCAD 2018: Autodesk released AutoCAD 2018 on May 23, 2018. AutoCAD 2018 introduces a new rendering engine to produce more realistic images in the workpiece. It also introduces a new Rhino rendering capability in the 3D application, to give users

5/34

more control over their 3D scenes, and a new Trackball Control tool in the 2D application to make it easier for users to move around on their drawings. Users can now also share files using the Autodesk Design Review service. Users will be able to send a design file to Design Review and have users view,

annotate and sign-off on it. Users are able to directly drag and drop content into other files, or to insert content directly into documents. This feature will enable users to import existing files and content, including images and drawing content. Within the Architecture application, users can

now efficiently turn their input into detailed construction information through an intuitive, actionable, responsive experience. AutoCAD 2018 supports new project formats, including 3D Project Format which offers a standard for all-in-one architecture projects, and an easy-to-use

method to share project files with others. 3D Project Format offers the benefit of bringing together all project information for the same building, including all project files, in one common format. This format is particularly valuable

AutoCAD Crack + PC/Windows

Contour Contour is a type of drawing in AutoCAD. There are two types of Contours: Regular Contours are used for drawing objects, such as lines, ellipses, arcs, circles, circles, polygons, etc. Profile Contours are used for plotting profile lines and curves AutoCAD supports a number of

Contour types: Spline Contour is used for plotting spline curves. Geometric Contour is used for plotting lines, arcs, ellipses, circles, polygons, etc. Profile Contour is used for plotting profile lines. Figure Contour is used to draw freehand geometric shapes. Drawable Contour is used to draw

graphic objects, such as lines, arcs, ellipses, circles, etc. Every Contour can be filled with a drawing color and painted with a stroke. Edit/Load/Export Autodesk is developing version-controlled editing systems to help non-technical users use CAD systems and design efficiently. This includes

making it easier for users to design complex projects or systems without having to create or modify lines or draw objects one at a time. There is an Export to CAD feature that will export to the native Autodesk "DWG" file format. Design from Photos and Images AutoCAD lets you add

photos, scanned drawings, or point clouds to a drawing. You can then move the objects in the drawing to match the photo's location or move the photo to match the shape of the objects. You can also add textures, which make the objects look like real 3D objects, or move the objects in the drawing to look like

real 3D objects. There is also a new Drawing and Mesh feature that allows you to add 3D objects that have been scanned into a drawing. Mobile App A new mobile app was released on iOS and Android in December 2019. The mobile app allows you to bring your models into the app as well as "an easy way to

see, annotate, and share your design". Licensing AutoCAD 2019 is available for Windows. OS X, Linux and iOS/Android, on Windows, OS X and Linux it also requires OpenGL for 3D. The initial release of AutoCAD 2015 allowed for the use of vectorbased drawings, but only

## those drawings used in the legacy CAD file format.dwg. In ca3bfb1094

Click on "Project" and "File" and look for the "Projects" icon. Steps 1-2 are covered in the video. Steps 3-4 is manual For step 3-4 you will need to download the following: 1. the zip file of the keys you want to use for a particular file 2. the required files

needed for the activation of the key you want to use. Step 3-4 (Manual): 1. Open Autocad as a usual user. 2. Browse the Autocad folder in the Program Files folder. (This will be a hidden folder in Win 7, and can be found by looking for "Program Files (x86)".) 3. Go to the folder where the keygen is and open

it. 4. Open the "slidenet.txt" file that will be opened automatically. 5. Go to the file where you saved the "key.txt" file you want to use. 6. In the opened file, you will have to find the line that says:

"USERNAME=[email]". 7. The line needs to be changed to:

"USERNAME=[your email]". 8. Now save the file. Relevant Forums Since Autodesk uses autologin for users of its software, you can't actually login using any user credentials, but only using the E-mail of the account that you use to activate your Autocad license. It is crucial that you use the Email that

you use for your Autocad license to be able to activate the license. If you have 2-3 registered Autocad accounts you will have to use different E-mails for each of them. If you use multiple E-mail addresses, make sure to do that in your Autocad registration, so that the E-mail address that you use for your Autocad

license is "separated" from all the others. If you don't use E-mail addresses separated from all the others, you will most likely run into problems.

@mydiscover.com You can use your personal email address for autocad, but don't use a mail address of a person else than you. All

# Autodesk accounts that use a mail address of a

What's New in the AutoCAD?

Acquire the same benefits in your CAD work that you get in the shared design review process. With Markup Assist, you can import and annotate drawings for other users to review and approve. (video:

2:48 min.) Improve collaboration in your design process with more flexible, automated 2D drawings. Create 2D drawings in your drawing with a click of the button, and then share them with co-workers, clients, or others. Get an overview of the top changes in AutoCAD 2023. After three years

of development and use by thousands of AutoCAD users, we've made some important improvements and changes in AutoCAD 2023, in order to make your AutoCAD experience more enjoyable and efficient. Changes in AutoCAD 2023 Go to the Bottom of the Drawings You can

now easily navigate to the bottom of a drawing. The always-useable Go to selection tool will now take you to the bottom of any selection, regardless of how deep the selection is, as long as the layer it is on is the drawing's current layer. It's a nice new option that you'll appreciate right away. Comments

and Suggestions In addition to the Comments tool, you can now comment on any element in a drawing. You can do this for blocks, lines, and tags, as well as for the drawing's title and drawing data. Just click on the corresponding button in the tool bar, and type away. If you

want to see your comments instantly, use the Comments window in the View menu. **Keyboard Shortcuts** There are now new shortcuts in AutoCAD to help you work with the drawing and modeling tools. Instead of needing to use the new mousebased Input and Selection panel, you can

now also use these keystrokes: To apply a block, draw, or tag to the current selection. (Use Shift+Alt+Click.) To see the Comment tool's button. To open the Comments window. To freeze the selection. To send the current selection to the drawing. To freeze the drawing. To send the current

selection to the design center. To create a tag. To export a selection. To clear the current selection. To freeze the drawing. To freeze a drawing or block. To

### **System Requirements:**

-Windows 7, Windows 8.1, or Windows 10 (64-bit versions). -2 GB of RAM (4 GB recommended). -200 GB of available space. -DirectX 11 hardware accelerated graphics. -USB 2.0 port, with keyboard and mouse, to connect your PC to the

VR headset. -See "Supported Hardware" section below for a complete list of requirements. This version of the game will require Windows Store version 10 to be installed and activated on your PC. If you do not

### Related links:

https://www.voyavel.it/autocad-crack-with-keygen/ https://www.aussnowacademy.com/autocad-24-0-crack-with-full-keygen/ https://lutce.ru/wp-content/uploads/2022/07/autocad\_crack\_x64\_march2022.pdf http://www.studiofratini.com/autocad-crack-3264bit-2022-new-2/

https://thetraditionaltoyboxcompany.com/wp-content/uploads/2022/07/AutoCAD-2.pdf

https://superstitionsar.org/autocad-crack-activation-key-download-mac-win/

http://shaeasyaccounting.com/autocad-torrent-activation-code/

https://firmy.radom.pl/advert/autocad-20-1-crack-free-april-2022/

https://kevinmccarthy.ca/autocad-crack-free-download-mac-win-updated/

https://paintsghana.com/advert/autocad-19-1-x64-updated-2022/

http://jameschangcpa.com/advert/autocad-crack-full-product-key-2022-new/

https://www.prarthana.net/pra/autocad-download/

https://cristinalinassi.com/wp-content/uploads/AutoCAD-100.pdf

https://myirishconnections.com/2022/07/23/

https://unibraz.org/autocad-crack-with-license-key-updated-2022/

https://www.pianistaid.com/wp-content/uploads/2022/07/beardavo.pdf

https://www.cerezhane.com/wp-content/uploads/2022/07/nadesha-1.pdf

http://bookmanufacturers.org/autocad-21-0-incl-product-key-download-x64

http://ticketquatemala.com/?p=34681

https://wellnesstowin.com/2022/07/23/autocad-crack-april-2022/

34 / 34